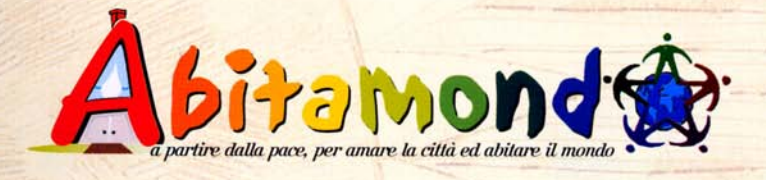

**Editrice AVE** 

## **inDice**

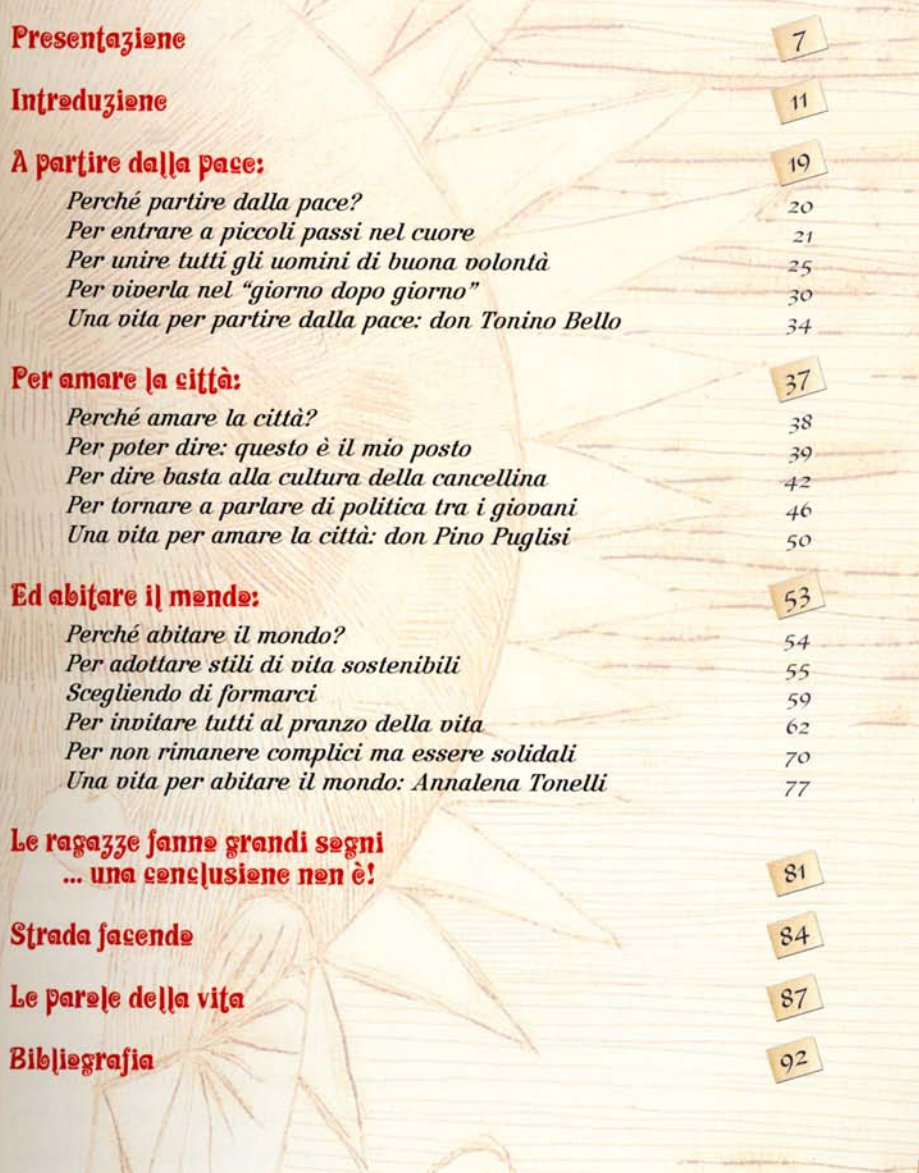